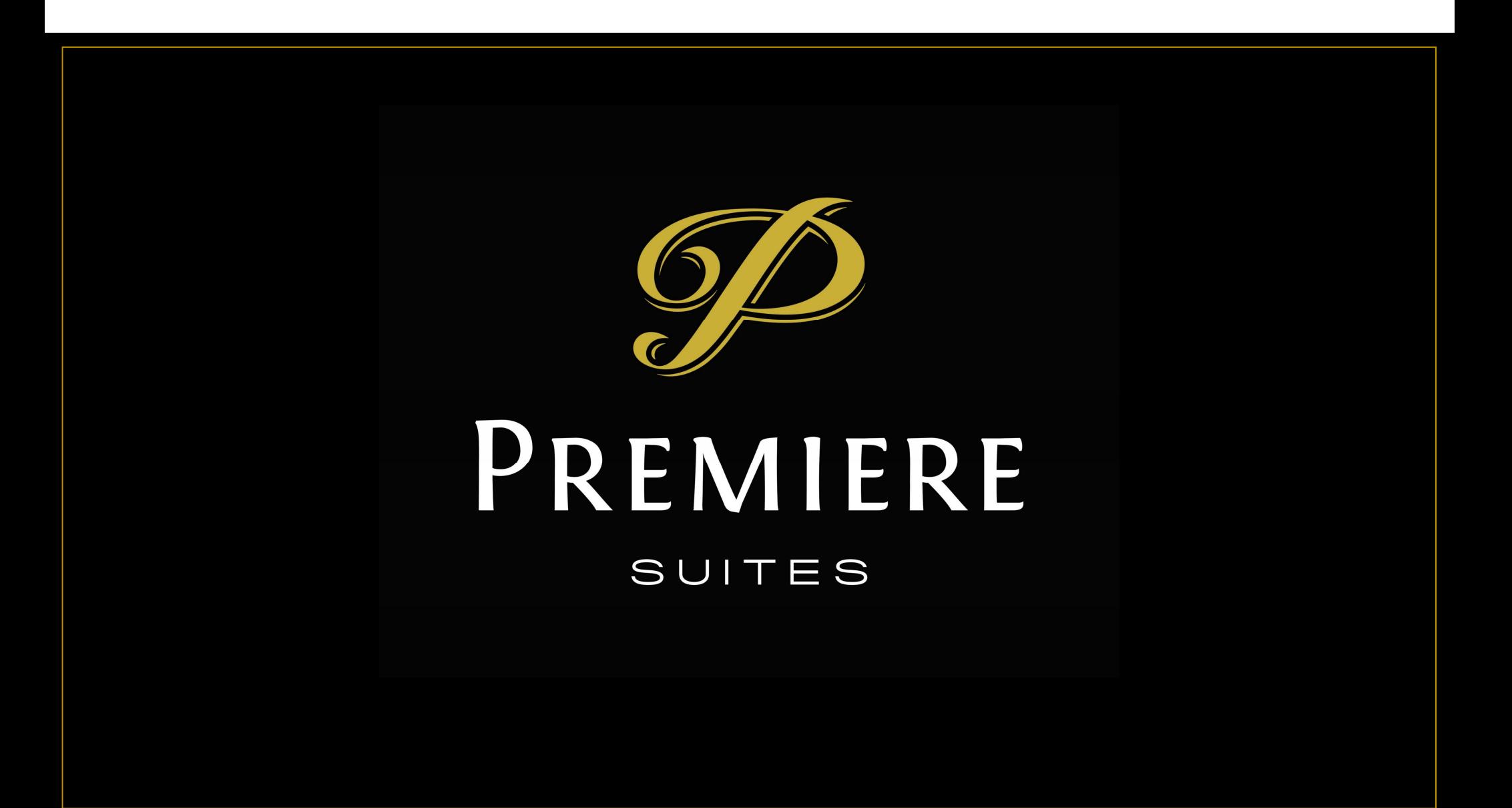

#### Opportunity Best Practices

- Ensure all Opportunities are assigned to individuals
- Move opportunities for future dates to the priority list
- Close lost opportunities to remove them from your active list

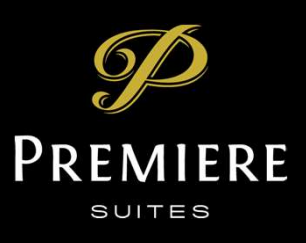

## Opportunity Assigning

- Records in CRM can be assigned to Users (people) or Teams (groups)
- By default when creating records those records are assigned to you **Opportunity Assigning**<br>• Records in CRM can be assigned to Users (people) or Tea<br>• By default when creating records those records are assigned<br>• Opportunities created from Web services are assigned to<br>• Inquiry forms on t
- Opportunities created from Web services are assigned to Teams
	- Inquiry forms on the website
	- Portal requests from Answer 365
- 

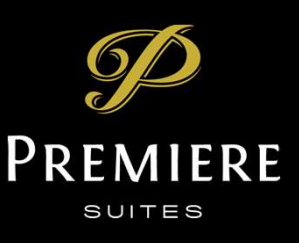

## Opportunity Wait List

- Waitlist (or Priority List) intended for Opportunities that cannot be serviced now because they are too far in the future
- Move an opportunity to the waitlist by clicking the "Priority List" button in the ribbon of an open opportunity
- Opportunities on the wait list still exist, but are not part of your regular Open view

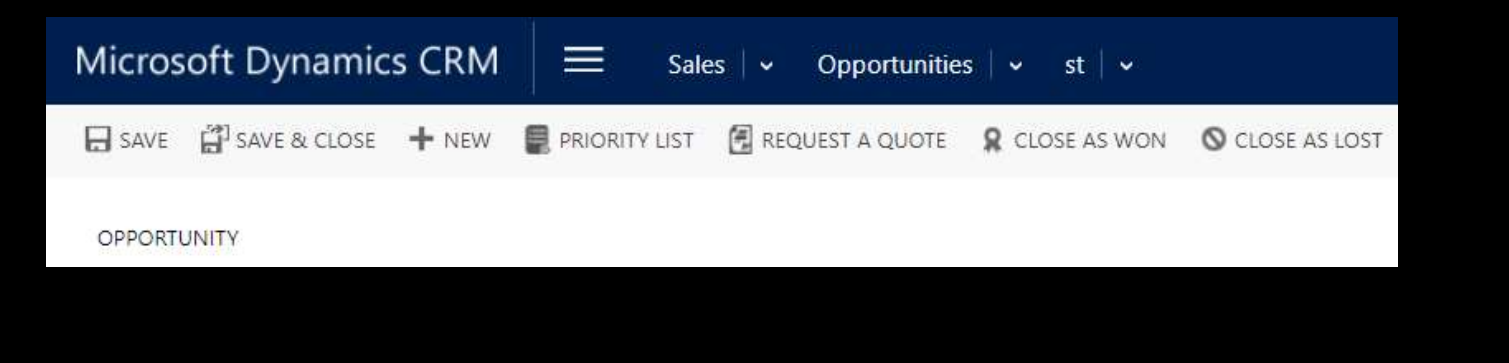

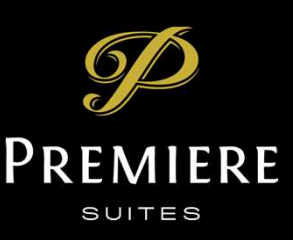

### Opportunity Wait List (continued)

- Opportunities are moved off of the wait list when
- pportunity Wait List (continued)<br>• Poportunities are moved off of the wait list when<br>• You move them back open the opportunity and click the "Priority List"<br>• They come off 30 days after they were moved to the priority l again **pportunity Wait List (continued)**<br>• You move them back – open the opportunity and click the "Prior<br>• You move them back – open the opportunity and click the "Prior<br>• They come off 30 days after they were moved to the prio
	-

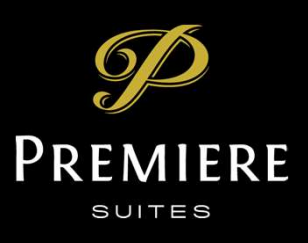

# Close Lost Opportunities **OSE LOST Opportunities<br>• Closing lost opportunities by clicking "Close as Los<br>• Removes them from active views<br>• Tracks lead source quality<br>• Enables better marketing automation OSE LOST Opportunities<br>• Closing lost opportunities by clicking "Close as Lost"**<br>• Removes them from active views<br>• Tracks lead source quality<br>• Enables better marketing automation

- Closing lost opportunities by clicking "Close as Lost"
- 
- 
- Enables better marketing automation

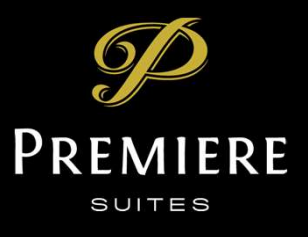